XVI ежегодная конференция пользователей КИС «Восточный экспресс»

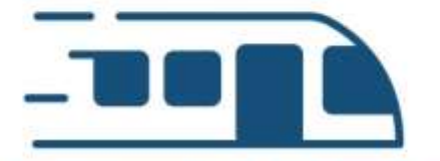

ВОСТОЧНЫЙ ЭКСПРЕСС объединяя умы и технологии

# **Учебный центр ВЭ: от теории к практике**

Анастасия Андреевна Балашова Георгий Ильич Темирчев

ООО «Восточный экспресс»

**Цели:** *Обеспечение сотрудников качественными обучающими программами.*

> *Совершенствование уровня знаний пользователей КИС "Восточный экспресс".*

**Задачи:** *Обучение новых сотрудников РИЦ.*

*Переподготовка, повышение квалификации имеющих опыт работы с "Восточным экспрессом"*

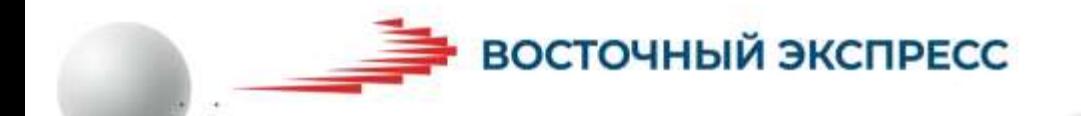

# 03.06.2013 г.

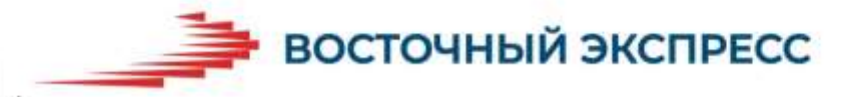

#### **Учебные курсы**

Продажи Информационное обслуживание

(базовая программа специалиста) (базовая программа руководителя) 2013 г.

Горячая линия (базовая программа специалиста) 2016 г.

Администратор базы клиентов 2020 г.

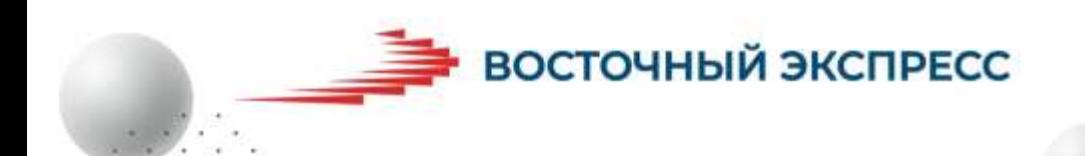

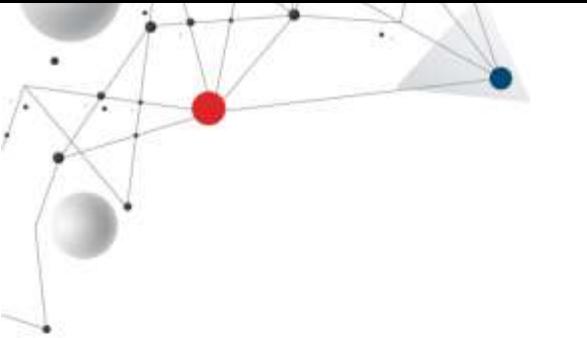

## 3196 человек

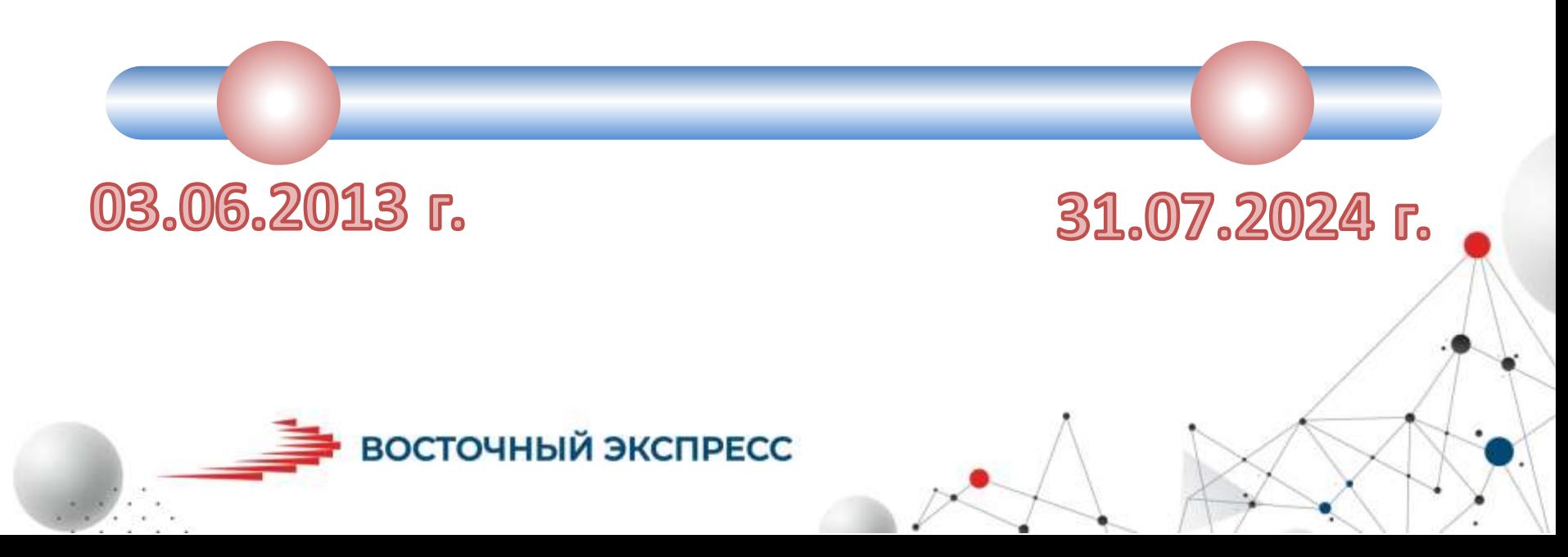

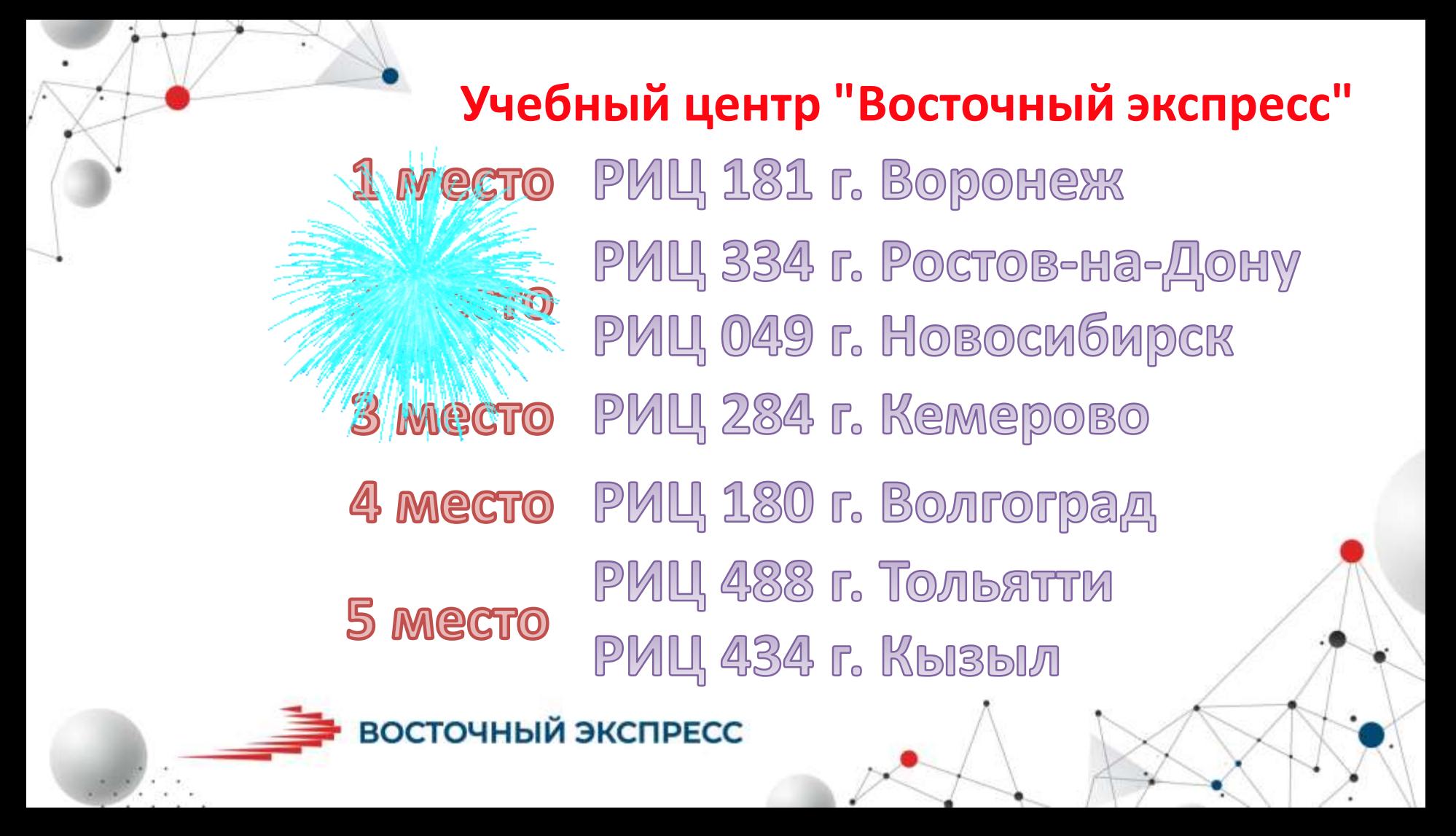

« ... как полученные знания из видео и инструкций применить на практике?»

Обратная<br>связь

«...когда в Учебном центре появится курс про **ДОКУМЕНТООбОРОТ?»** 

«...покажите на конкретных примерах!»

ВОСТОЧНЫЙ ЭКСПРЕСС

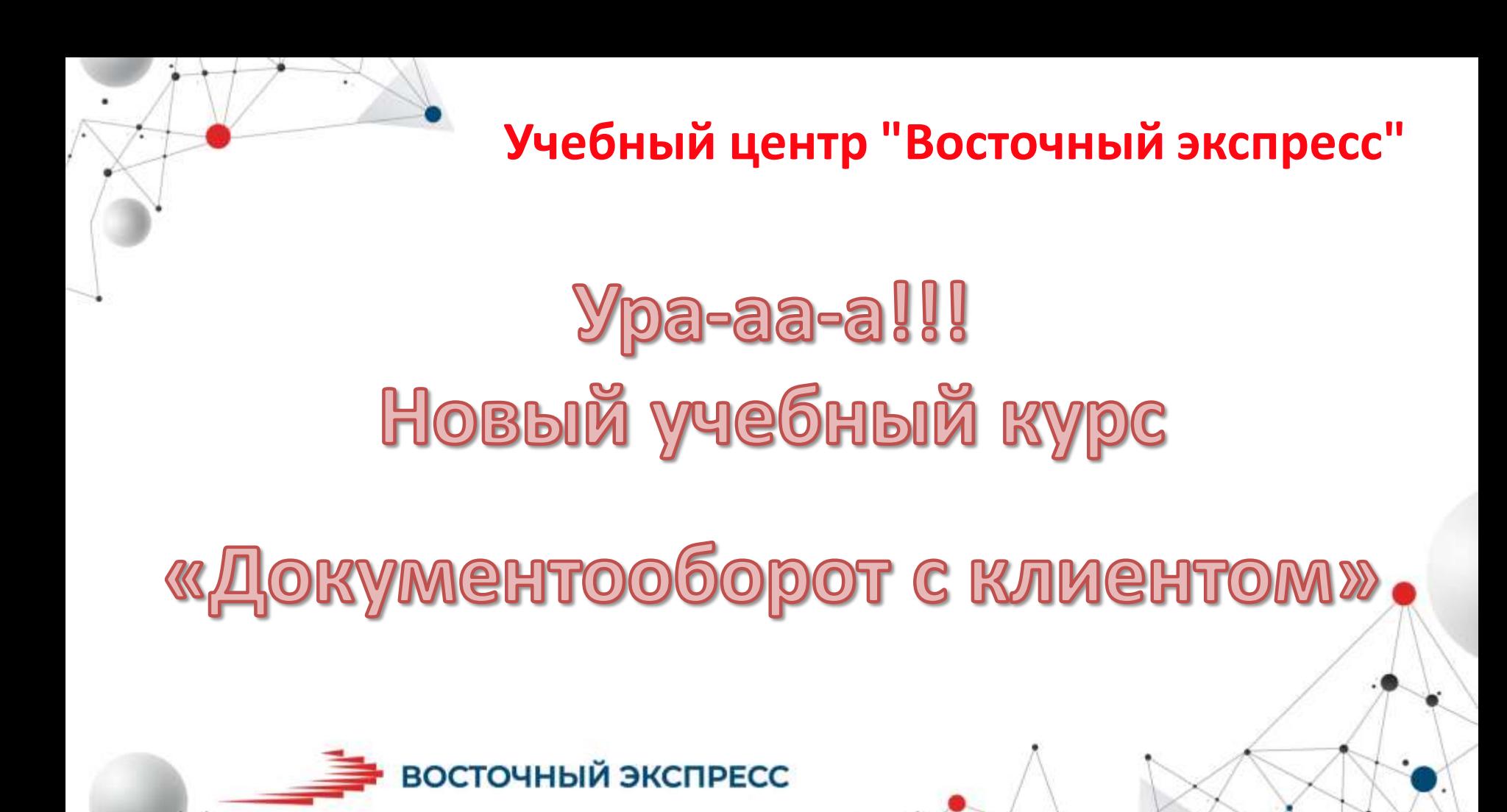

#### **Новая концепция УЦ – Новые разделы в программе обучения!**

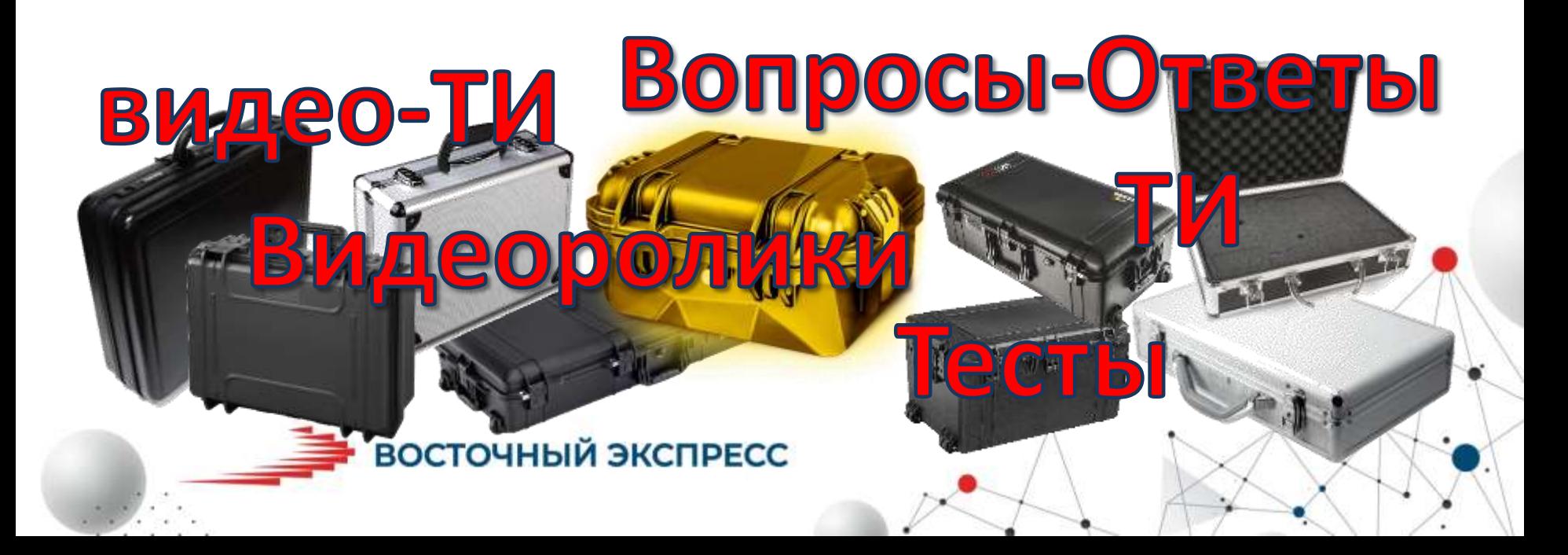

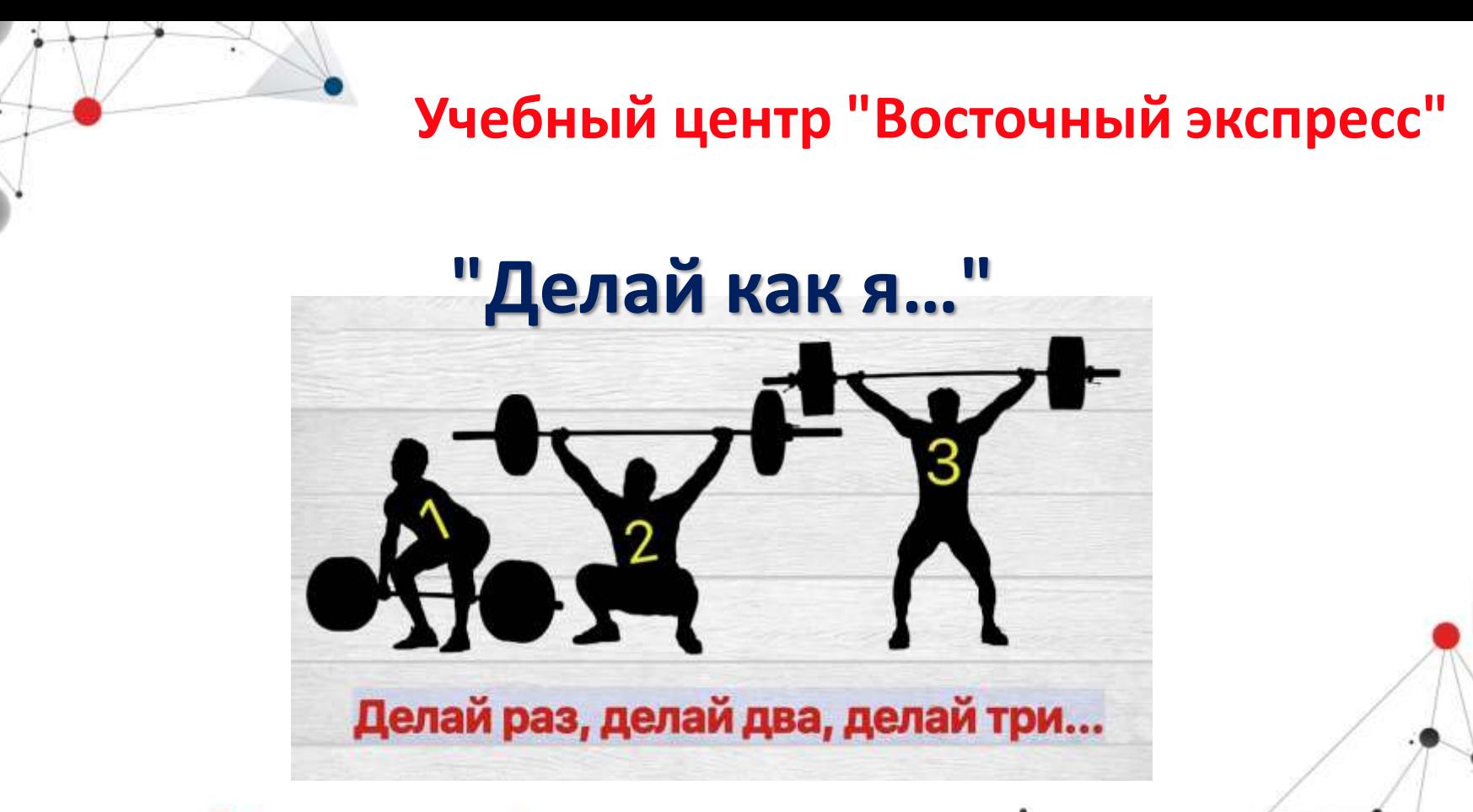

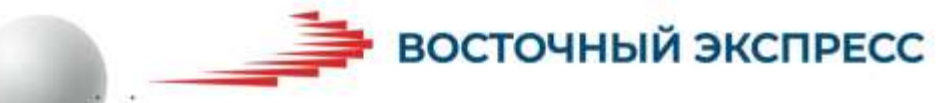

#### **Документооборот с клиентом"**

- **1. Продажа Систем КонсультантПлюс новому клиенту.**
- *Выписка поставочного счета.*
- *Передача коммерческого предложения клиенту (обычно используется для бюджетных организаций и крупных коммерческих клиентов).*
- *Выписка поставочного счета с использованием доп.текста.*
- *Создание коммерческого предложения из документа "Бюджета клиента"*
- **2. Восстановление (подключение к сопровождению) ранее отключенного комплекта Систем или клиента.**
- **3. Изменение состава комплекта Систем у сопровождаемого клиента.**
- *Выписка Модуля замены для Систем, установленных у клиента*
- *Прогнозирование и замена дистрибутивов с помощью «Агента планирования замен/допродаж».*
- *Выписка Модуля замены для Систем при наличии многомесячного счёта и многомесячного акта. Расчет разницы цен для МЗ.*

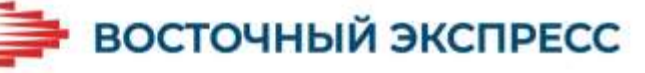

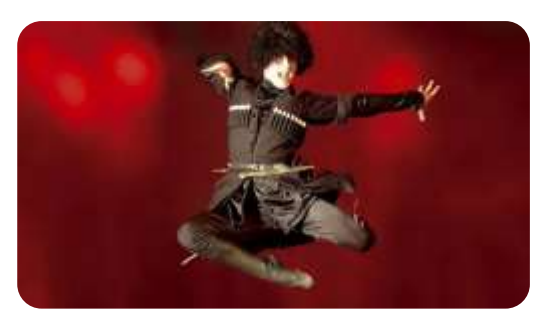

#### **Ну очень горячий клиент**

#### **Продажа Систем КонсультантПлюс новому клиенту.**

- *Выписка поставочного счета.*
- *Передача коммерческого предложения клиенту (обычно используется для бюджетных организаций и крупных коммерческих клиентов).*
- *Выписка поставочного счета с использованием доп.текста.*
- *Создание коммерческого предложения из документа "Бюджета клиента"*

#### восточный экспресс

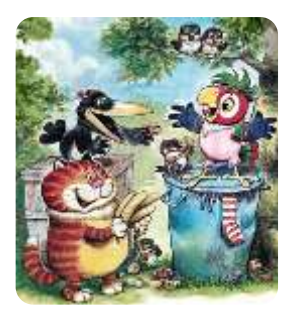

#### **Возвращение блудного клиента**

**Восстановление (подключение к сопровождению) ранее отключенного комплекта Систем или клиента.**

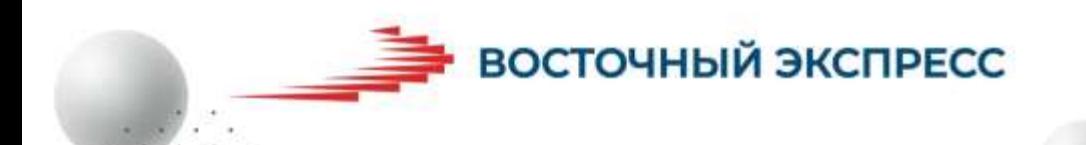

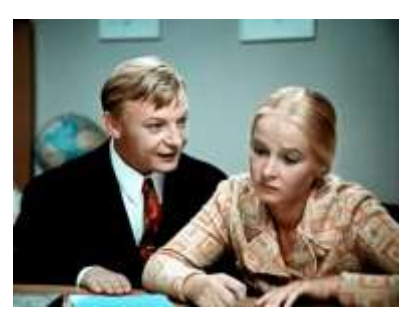

#### **Большая перемена**

#### **Изменение состава комплекта Систем у сопровождаемого клиента.**

- *Выписка Модуля замены для Систем, установленных у клиента*
- *Прогнозирование и замена дистрибутивов с помощью «Агента планирования замен/допродаж».*
- *Выписка Модуля замены для Систем при наличии многомесячного счёта и многомесячного акта. Расчет разницы цен для МЗ.*

#### ВОСТОЧНЫЙ ЭКСПРЕСС

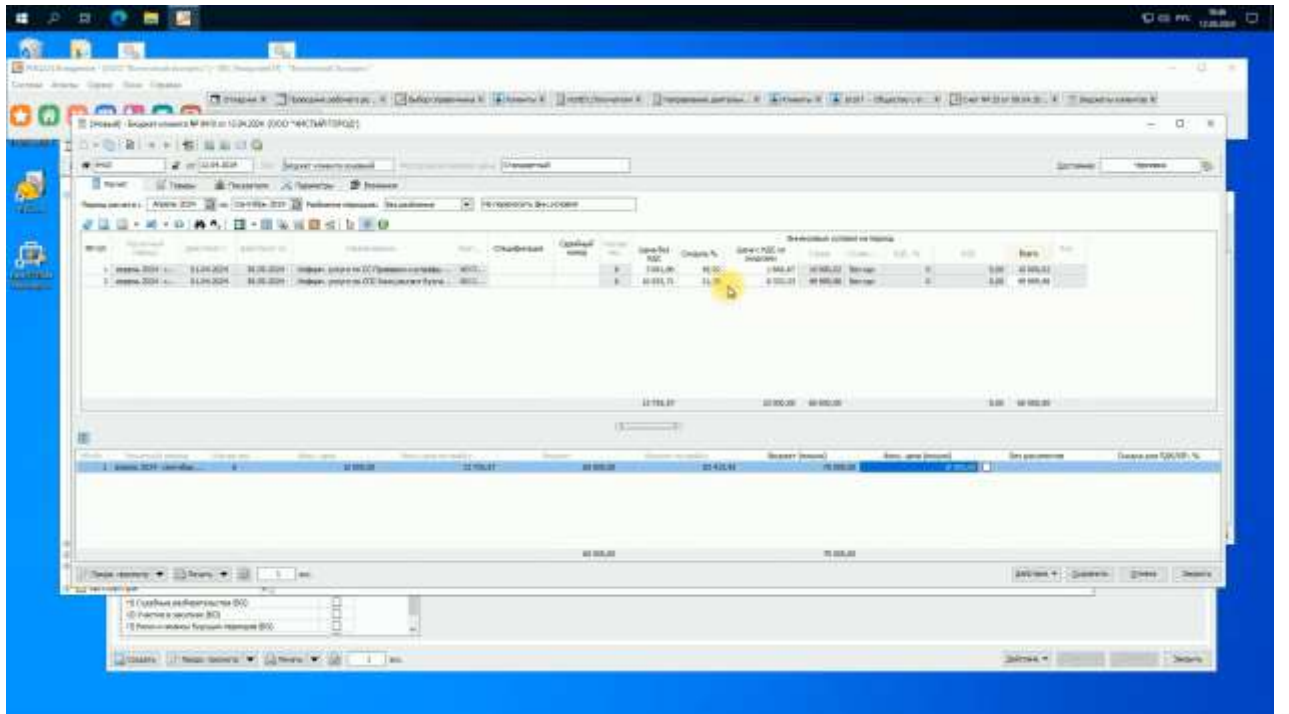

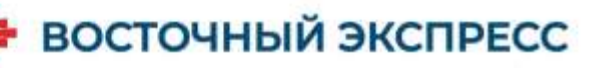

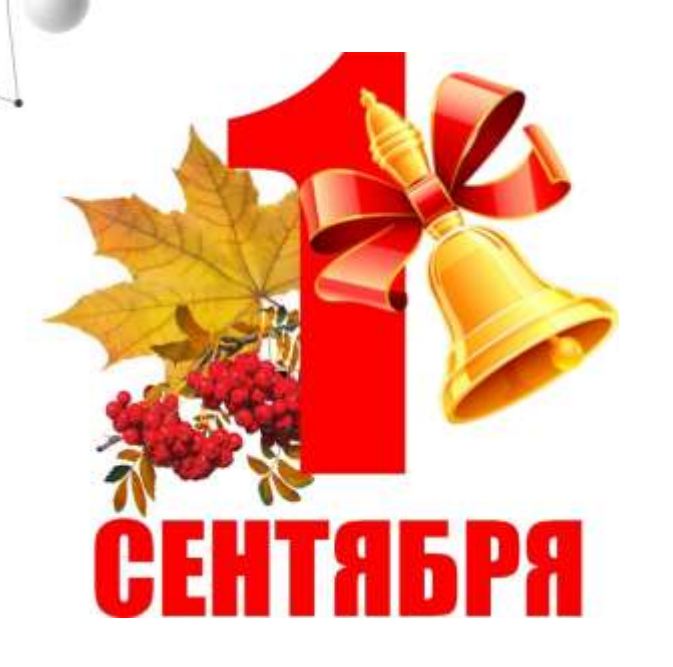

Запись на новый курс открывается с 1 CEHTAGpa!

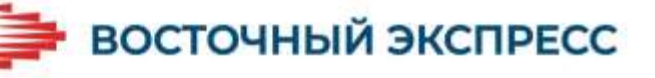

# **Убираем учебники**

# Достаем двойные листочки

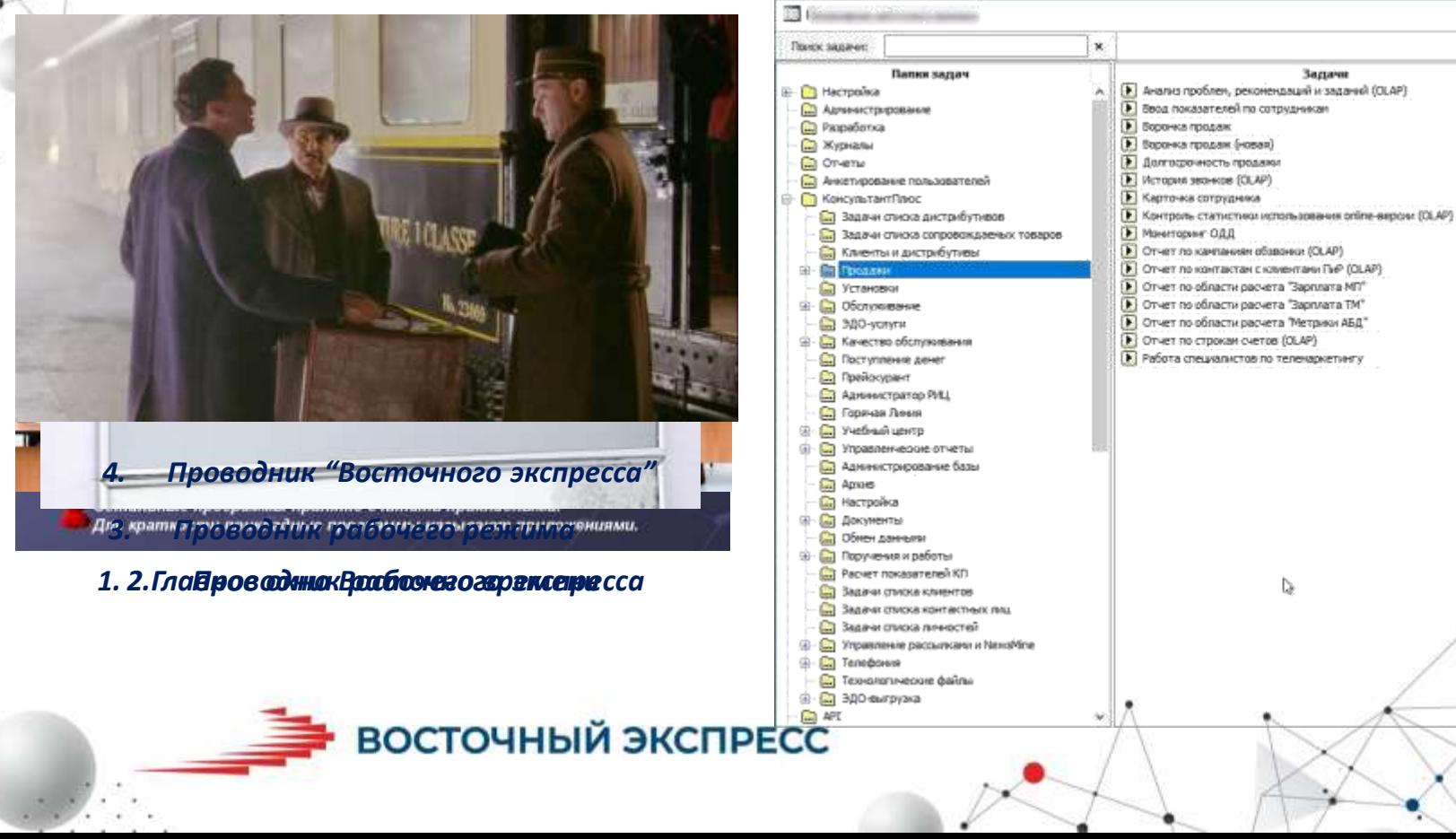

Избелиние

ふくこう じょうこう

*<u>Razmient</u>* 

#### **Как называется то, что вы видите на экране?**

- *1. Главное окно Восточного экспресса*
- *2. Проводник рабочего времени.*
- *3. Проводник рабочего режима.*
- *4. Проводник "Восточного экспресса"*

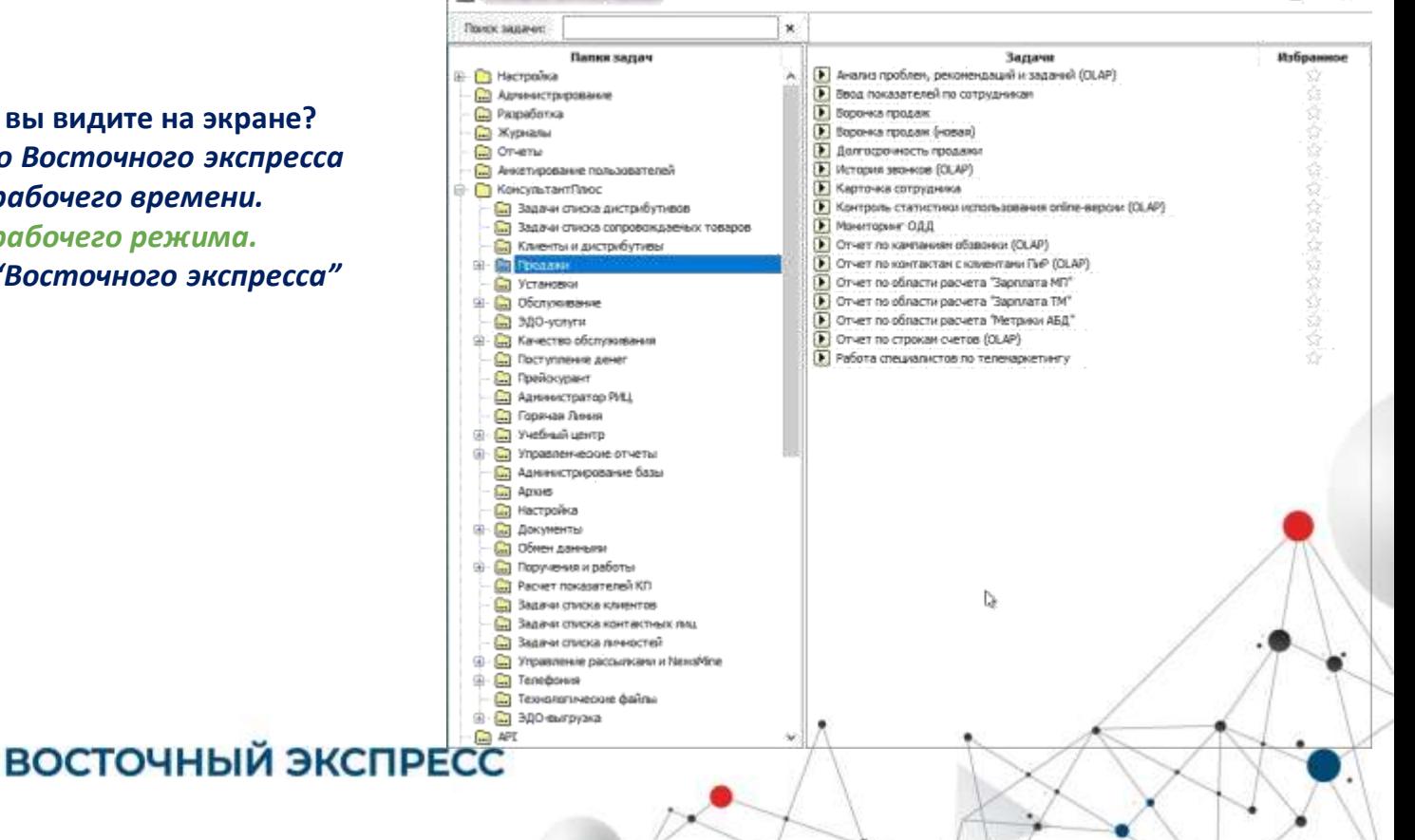

**В документах Счёт, Бюджет клиента, Расходная накладная, Договор и т.д. есть поле "Режим НДС". При каких из перечисленных значений в этом поле будет гарантированно выделялся НДС в документах субъекта учета на УСН?**

- *1. Основной*
- *2. Принудительный*
- *3. С/ф без НДС*
- *4. Оставить поле пустым*

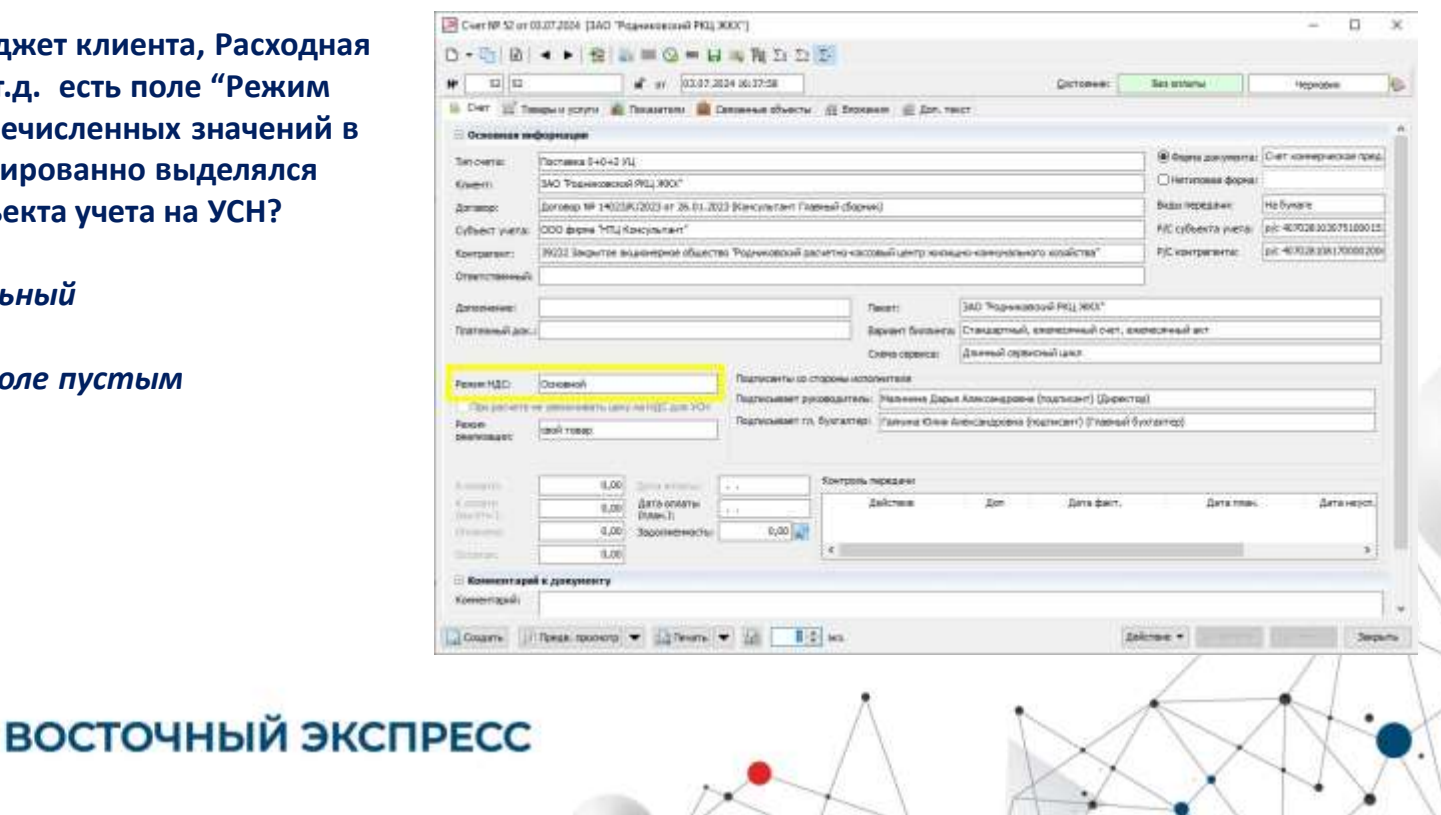

**В документах Счёт, Бюджет клиента, Расходная накладная, Договор и т.д. есть поле "Режим НДС". При каких из перечисленных значений в этом поле будет гарантированно выделялся НДС в документах субъекта учета на УСН?**

- *1. Основной*
- *2. Принудительный*
- *3. С/ф без НДС*
- *4. Оставить поле пустым*

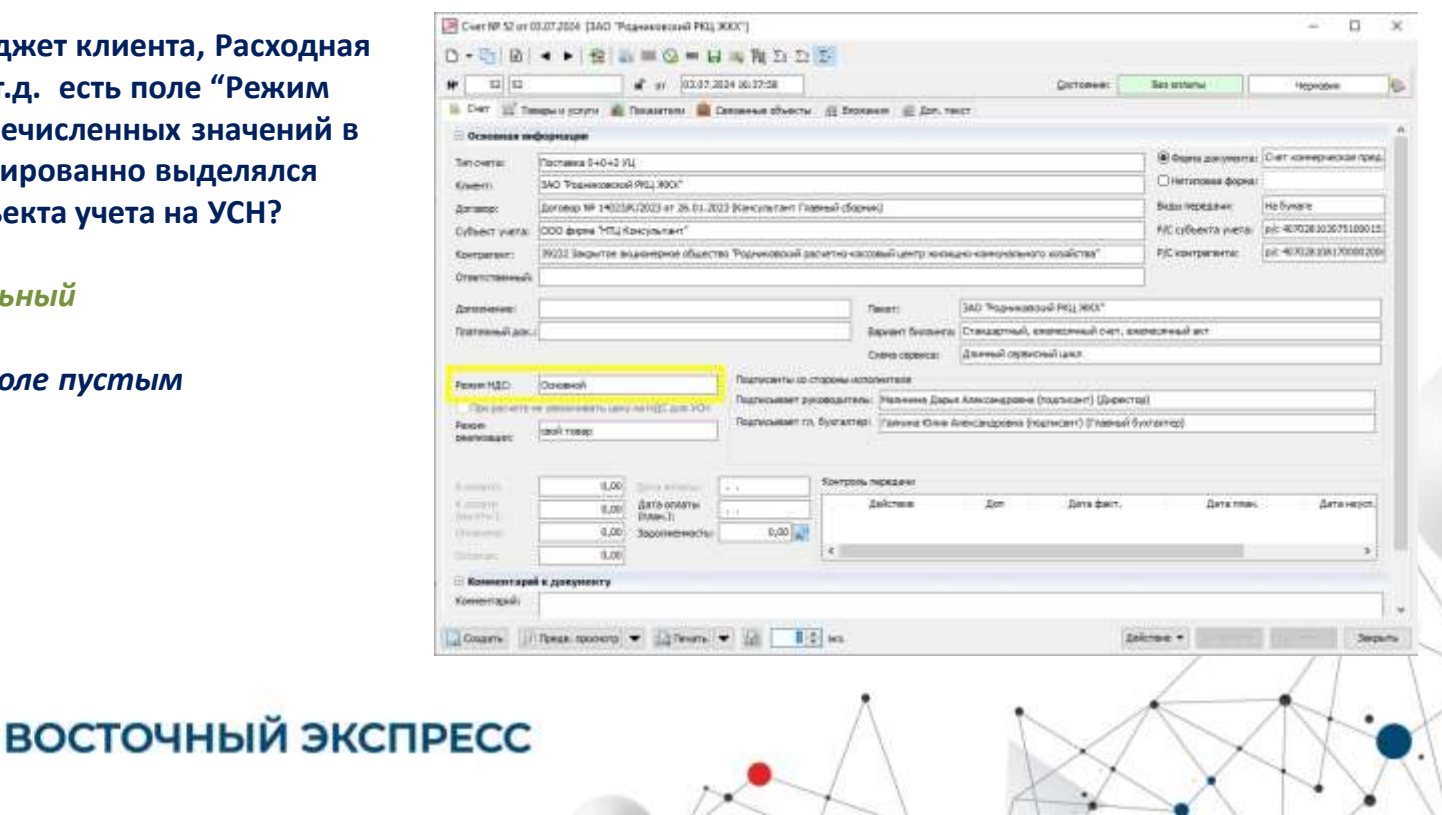

#### XVI ежегодная конференция пользователей КИС «Восточный экспресс» **СПАСИБО**

# **ЗА ВНИМАНИЕ!**

#### Анастасия Андреевна Балашова

руководитель учебно-методического центра ООО «Восточный экспресс» тел./факс: (4932) 41-01-21 (доб. 4513, 4517) mailto:balashova@oe-it.ru mailto:edu@oe-it.ru https://edu.oe-it.ru/

#### Темирчев Георгий Ильич заместитель руководителя отдела внедрения и сопровождения ООО «Восточный экспресс» тел.: (4932) 93-77-77 (Доб. 4548)  $+7909 - 771 - 81 - 71$ e-mail: temirchev@oe-it.ru

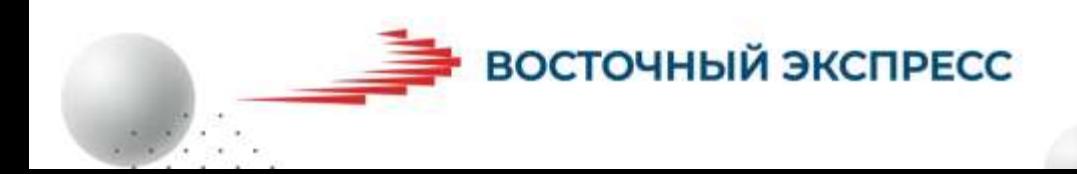